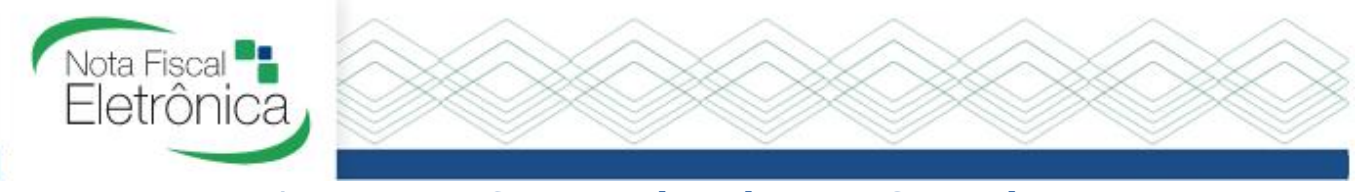

## Acesso a NFS-e emitida pela Nota Control

As empresas que possuem os serviços de emissão de NFS-e da Nota Control, podem acessar (mensalmente ou de acordo com o seu contrato), a NFS-e conforme disponibilizado (seja após o pagamento da parcela ou no primeiro dia útil para controle de pagamento) através de nosso portal no sit[e https://www.notaeletronica.com.br/painel/](https://www.notaeletronica.com.br/painel/) > Portal NFS-e.

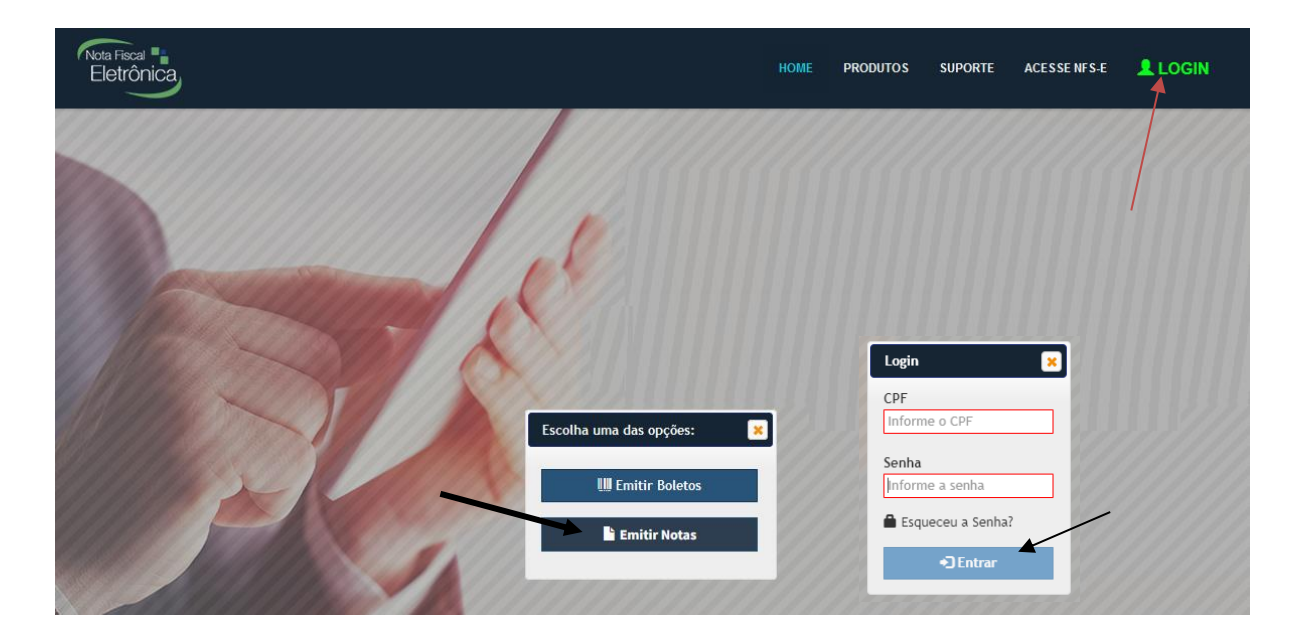

Clique no menu Login e em Emitir Boletos, será aberta a janela para que seja informado o CPF e senha da pessoa autorizada do contrato, de acordo com os dados informados no momento da compra da licença.

Caso não se lembre dos dados de login, clique na opção "Esqueceu a senha" e informe o CPF do usuário e será enviada uma senha provisória para o e-mail informado no cadastro.

Após o login é aberta a página Visão Geral, com a listagem da próxima parcela a vencer de cada um dos contratos relacionado ao usuário logado.

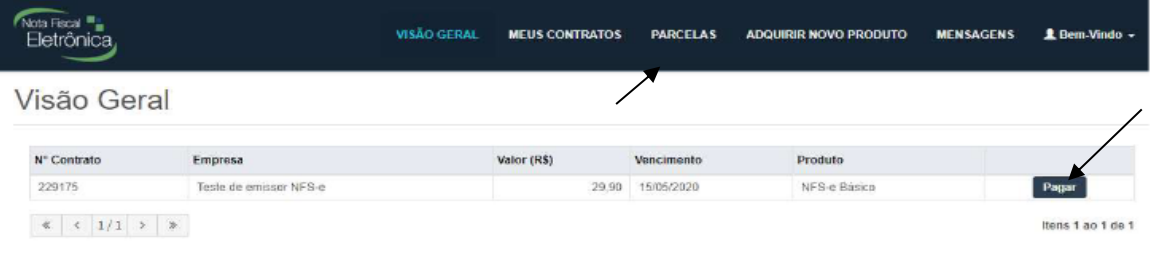

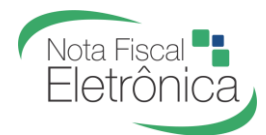

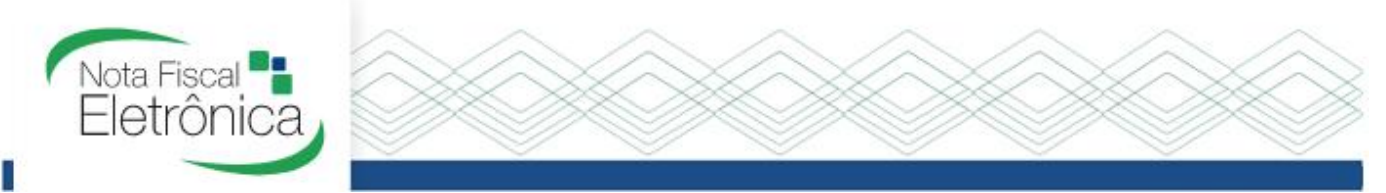

Para ter acesso a NFS-e pode clicar no botão Pagar ou acessando o menu Parcelas, selecionando a opção "Parcelas Quitadas". Deverá ser selecionado o botão referente a NFS-e, dessa forma, a Nota Fiscal será carregada no seu navegador de internet e, estará pronta para ser salva em seu computador.

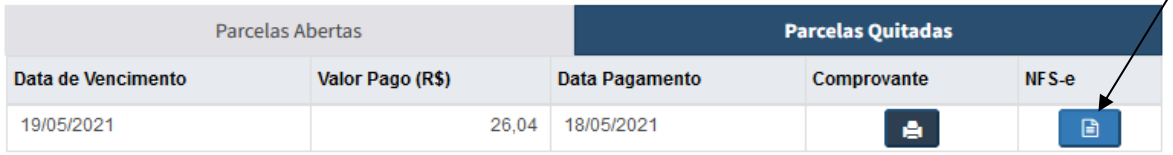

Para contratos que necessitam *da NFS-e (para controle de pagamento) no primeiro dia útil do mês*, a mesma pode ser acessada através do menu Gestor. Dentro do sistema Nota Fiscal Eletrônica (Emissor de Notas), no menu localizado no canto superior esquerdo, acesse a opção "Gestor".

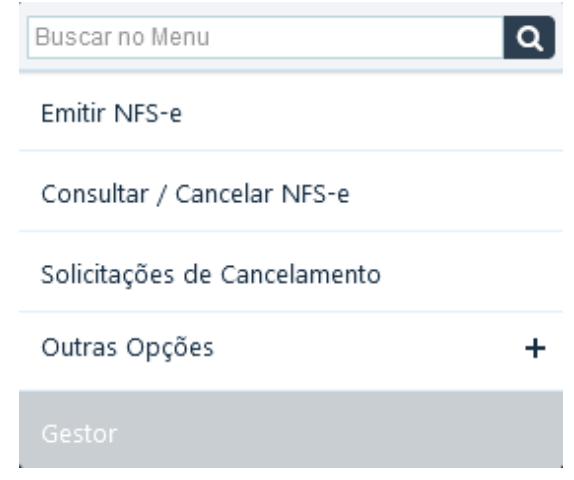

Após ser direcionado a página correspondente ao Gestor, clique em "Notas Recebidas", dessa forma, será possível verificar a NFS-e emitida pela Nota Control.

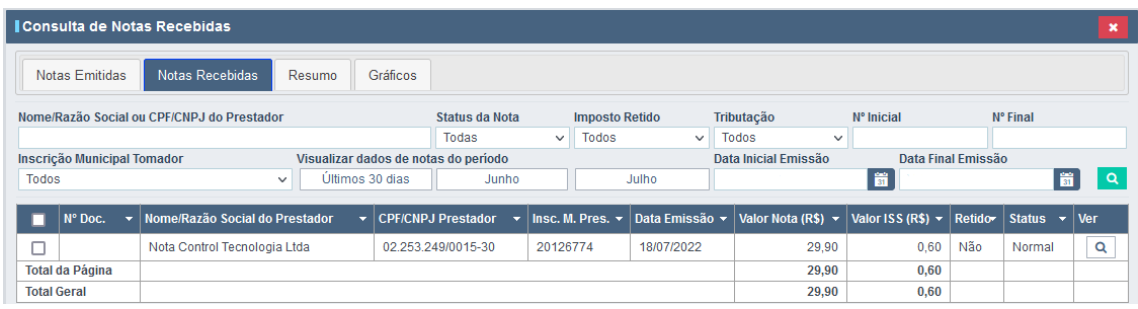

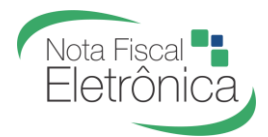

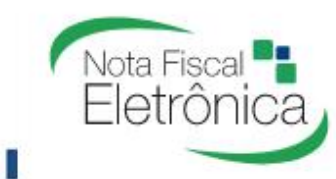

*Se sua NFS-e não estiver disponível, por favor, entre em contato com nossa equipe de* 

*Suporte.*

## **Suporte ao Contribuinte**

De segunda-feira a sexta-feira das 08:00 às 18:30 horário de Brasília.

**Telefone:** 67 3041-2075

**Chat:** <https://www.notaeletronica.com.br/painel/> > opção PortalNFS-e

**E-mail:** [suporte@notaeletronica.com.br](mailto:suporte@notaeletronica.com.br)

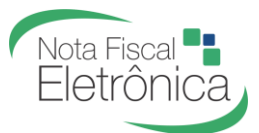